CSCI 480 Computer Graphics Lecture 24

# Non-Photorealistic Rendering

Pen-and-ink Illustrations Painterly Rendering Cartoon Shading Technical Illustrations

Apr 24, 2013 Jernej Barbic University of Southern California

http://www-bcf.usc.edu/~jbarbic/cs480-s13/

#### Goals of Computer Graphics

- Traditional: Photorealism
- Sometimes, we want more
	- Cartoons
	- Artistic expression in paint, pen-and-ink
	- Technical illustrations
	- Scientific visualization [Lecture next week]

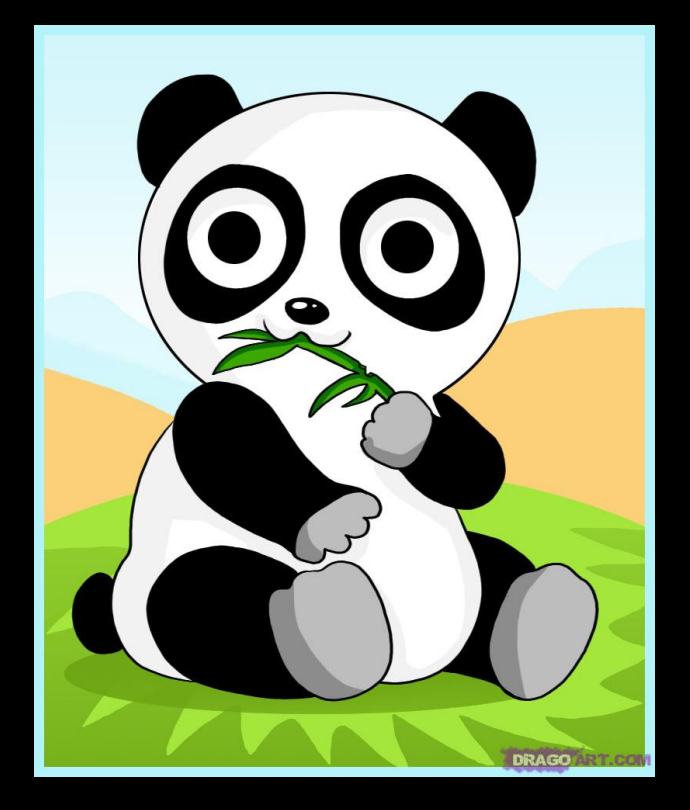

cartoon shading

#### Non-Photorealistic Rendering

#### "*A means of creating imagery that does not aspire to realism*" - Stuart Green

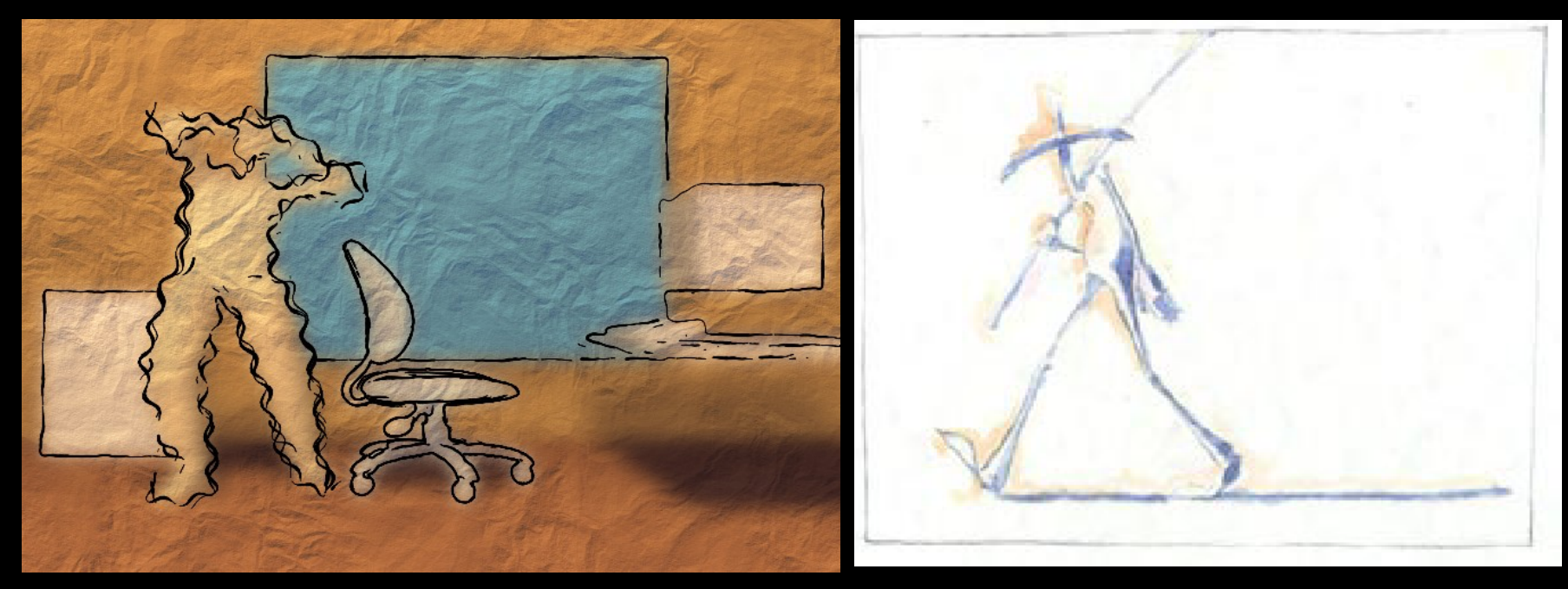

Cassidy Curtis 1998 **David Gainey** David Gainey

# Non-photorealistic Rendering

#### Also called:

- Expressive graphics
- Artistic rendering
- Non-realistic graphics

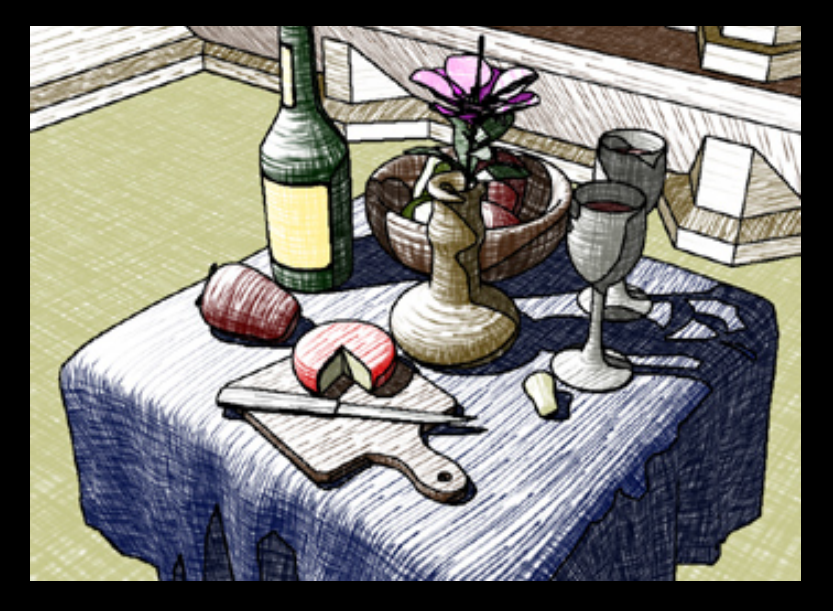

Source: ATI

- Art-based rendering
- Psychographics

#### Some NPR Categories

- Pen-and-Ink illustration
	- Techniques: cross-hatching, outlines, line art, etc.
- Painterly rendering
	- Styles: impressionist, expressionist, pointilist, etc.
- Cartoons
	- Effects: cartoon shading, distortion, etc.
- Technical illustrations
	- Characteristics: Matte shading, edge lines, etc.
- Scientific visualization
	- Methods: splatting, hedgehogs, etc.

#### **Outline**

- Pen-and-Ink Illustrations
- Painterly Rendering
- Cartoon Shading
- Technical Illustrations

#### **Hue**

- Perception of "distinct" colors by humans
- Red • Green
- Blue • Yellow

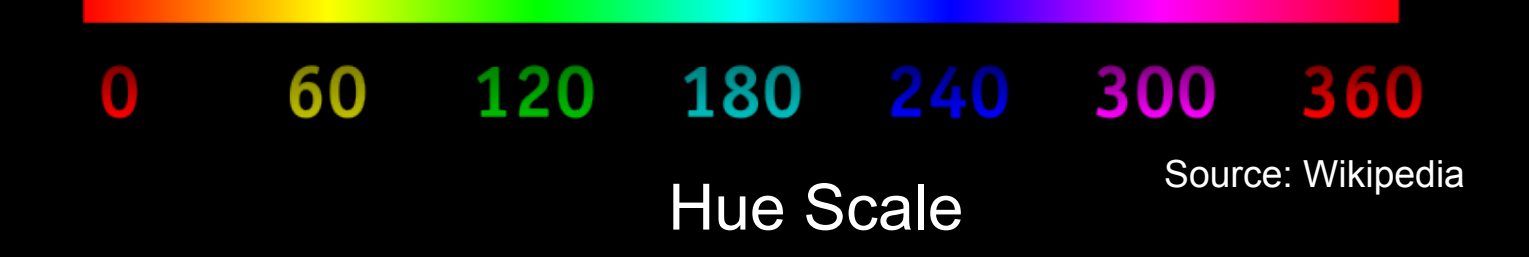

#### Tone

- Perception of "brightness" of a color by humans
- Also called lightness
- Important in NPR

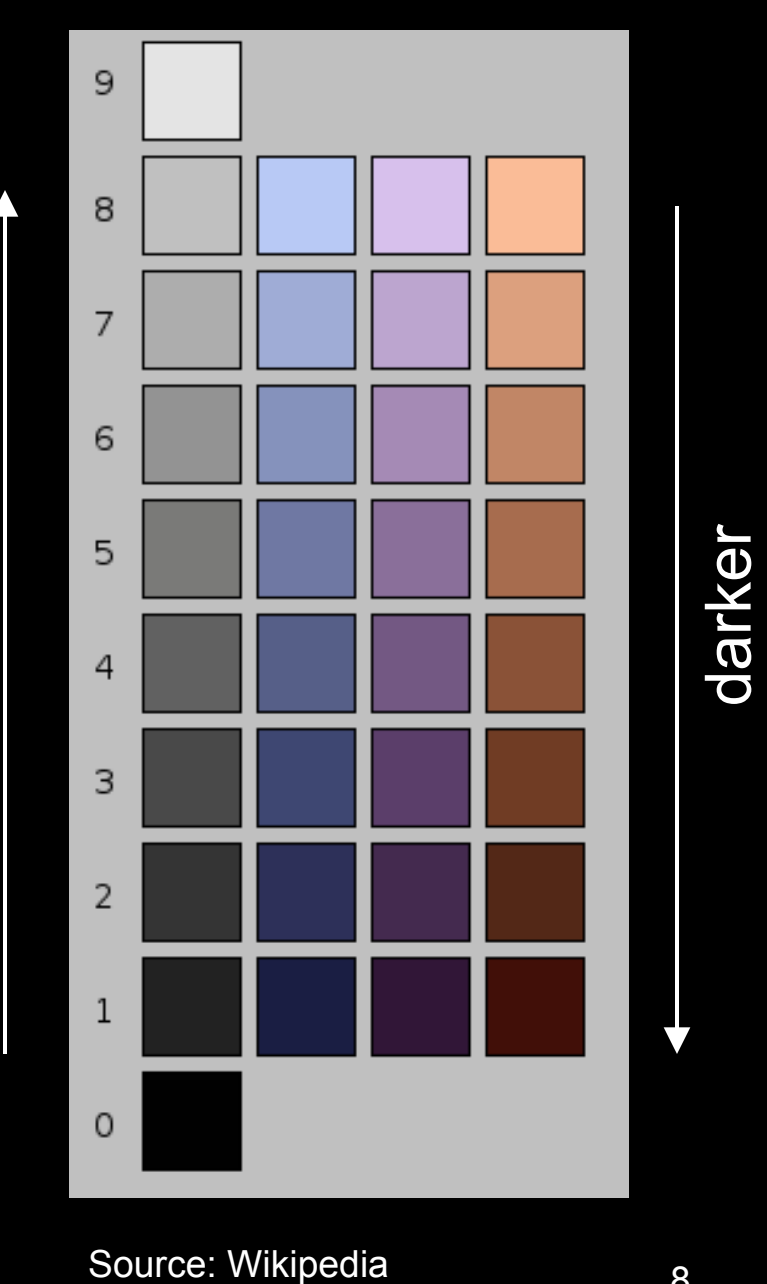

lighter

#### Pen-and-Ink Illustrations

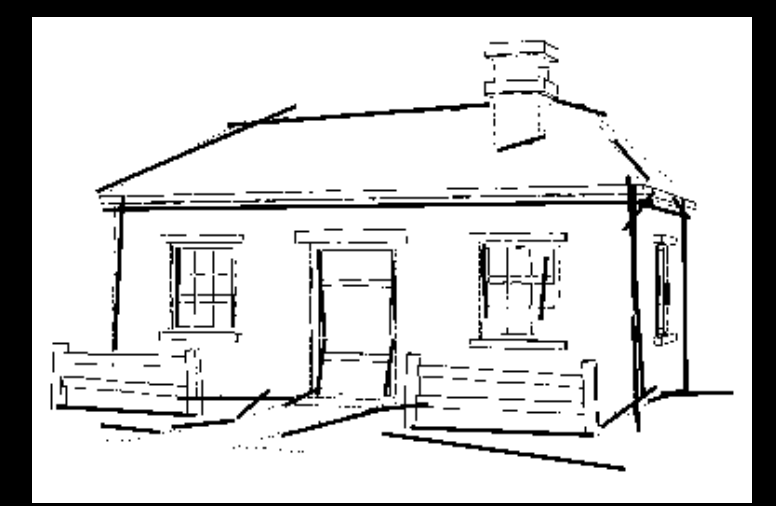

Winkenbach and Salesin 1994

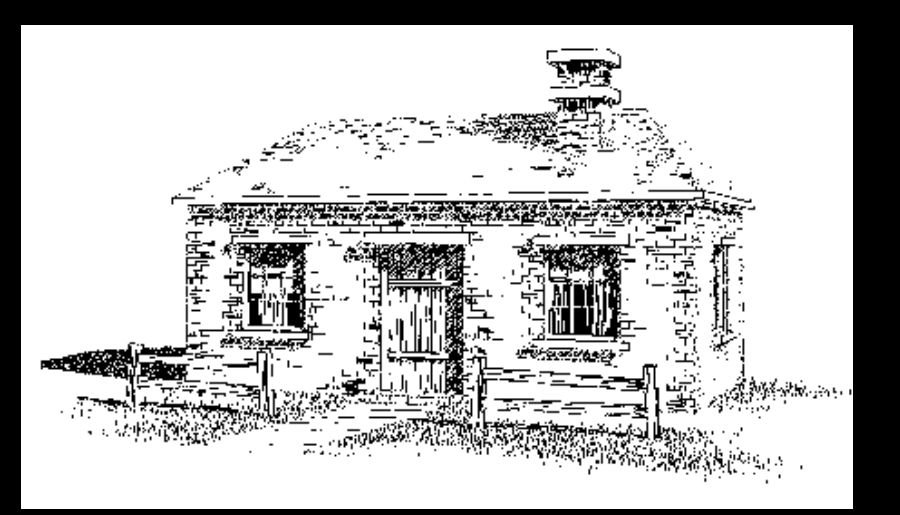

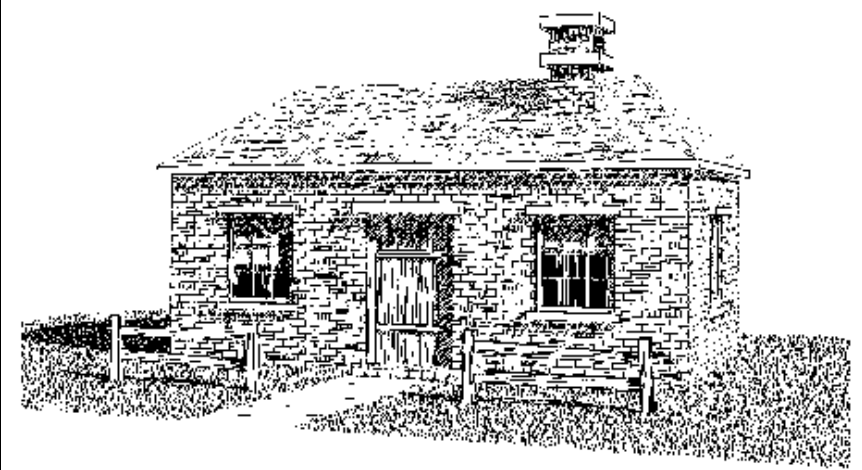

#### Pen-and-Ink Illustrations

#### • Strokes

– Curved lines of varying thickness and density

• Texture

– Conveyed by collection of strokes

#### **Tone**

- Perceived gray level across image or segment
- Outline
	- Boundary lines that disambiguate structure

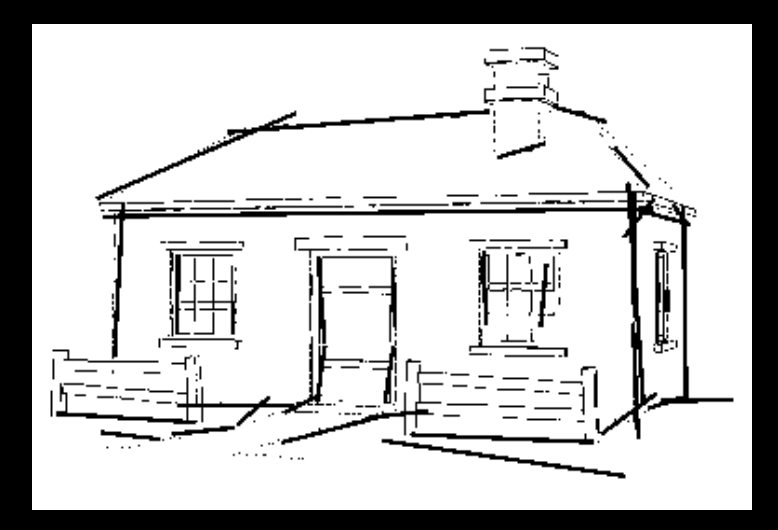

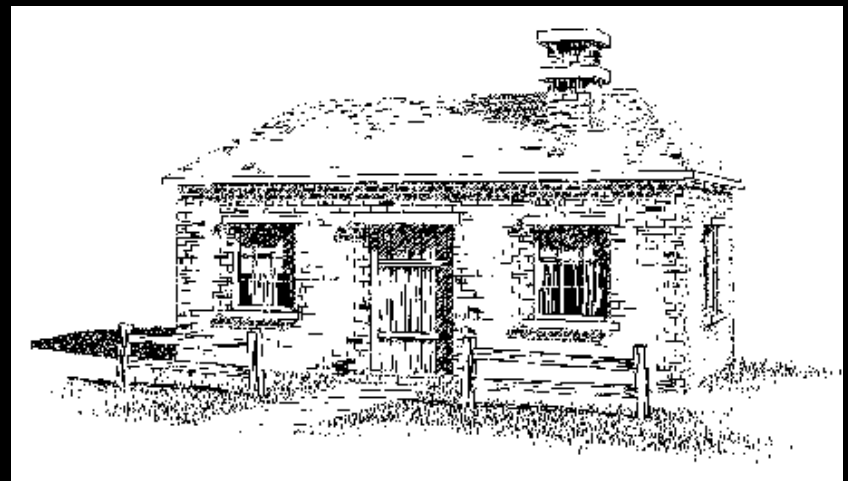

Winkenbach and Salesin 1994

# Rendering Pipeline: Polygonal Surfaces with NPR

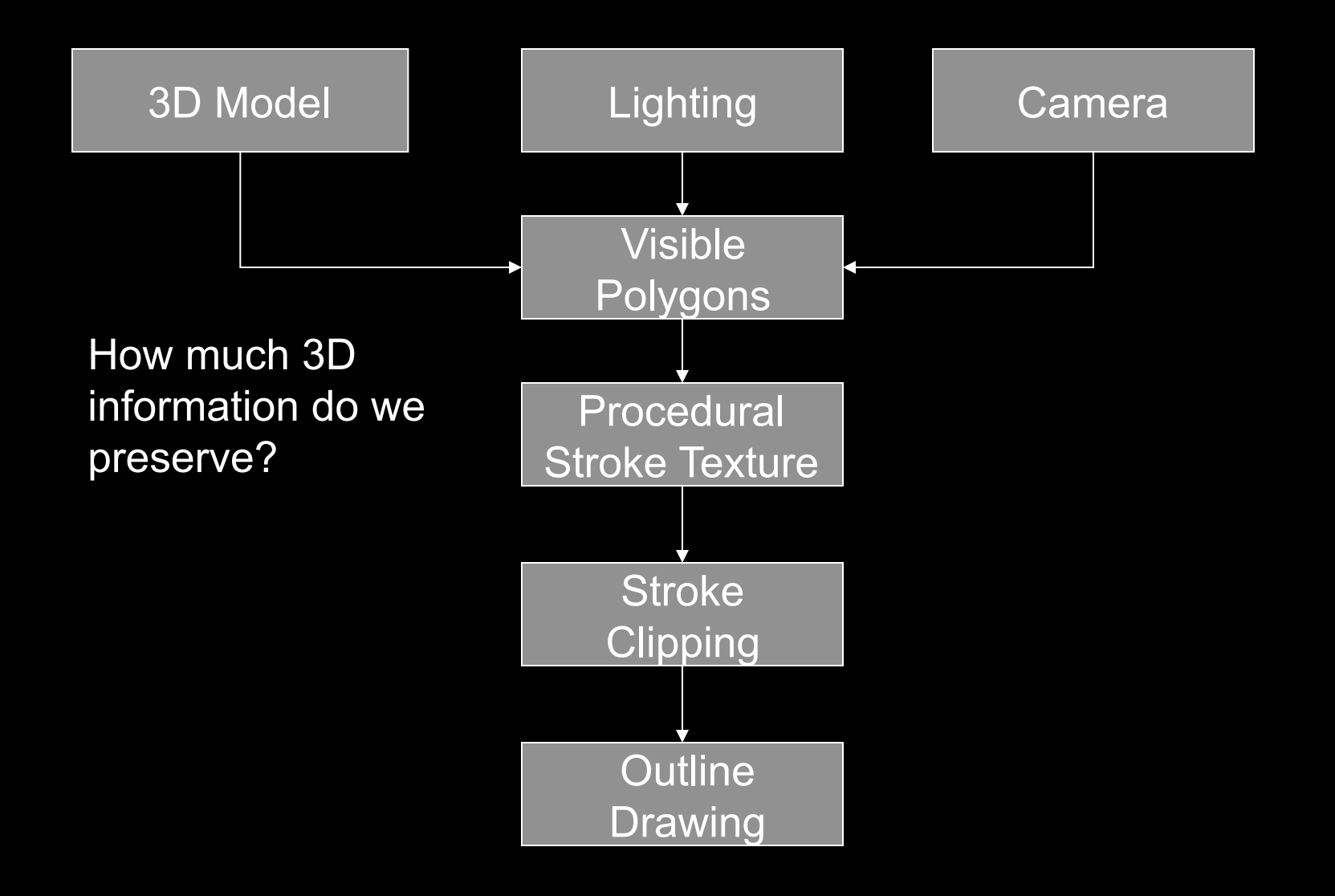

#### Strokes and Stroke Textures

- Stroke generated by moving along straight path
- Stroke perturbed by
	- Waviness function (straightness)
	- Pressure function (thickness)
- Collected in stroke textures
	- Tone dependent
	- Resolution dependent
	- Orientation dependent
- How automatic are stroke textures?

#### Stroke Texture Examples

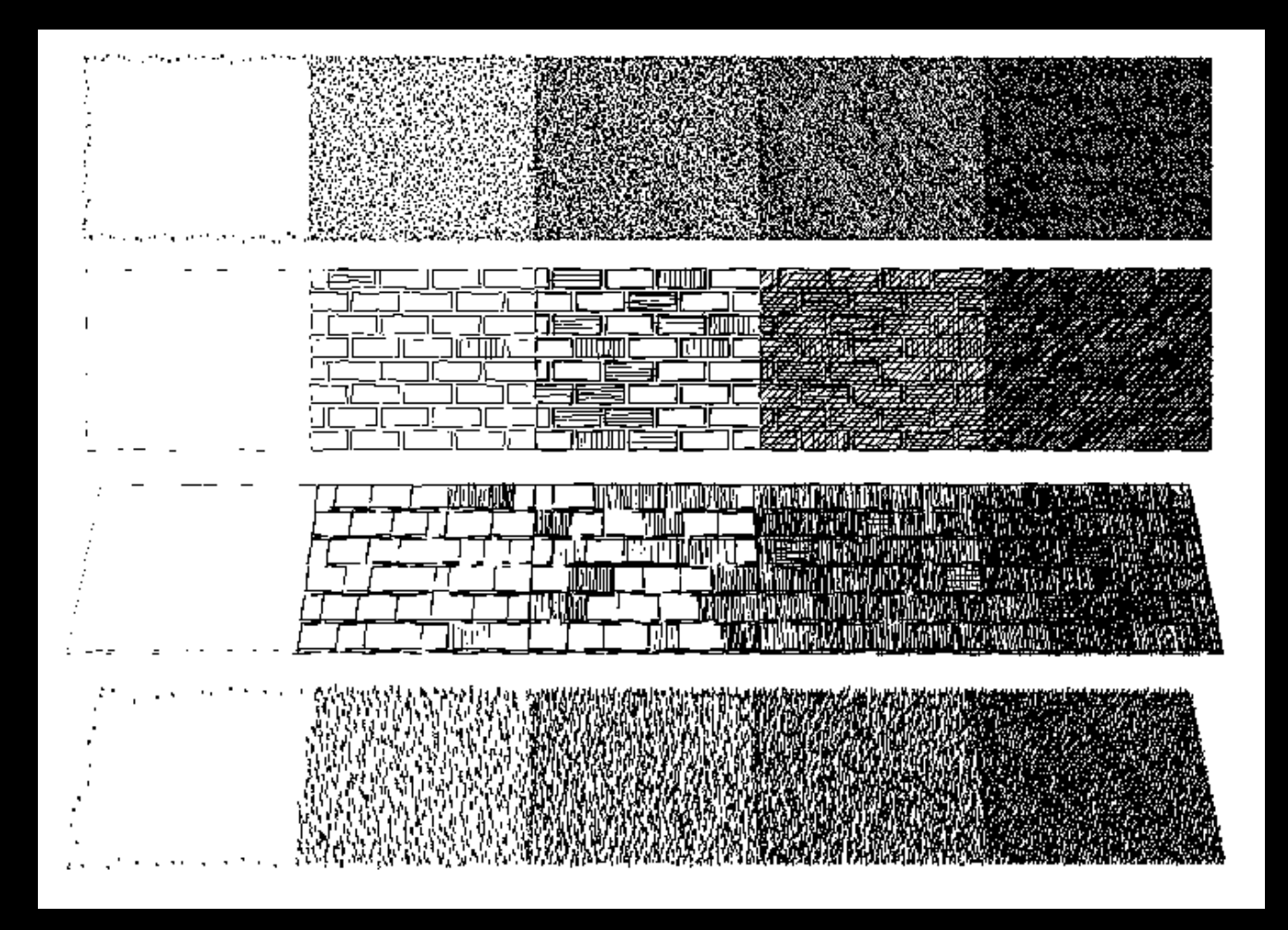

Winkenbach and Salesin 1994

### Stroke Texture Operations

#### **Scaling**

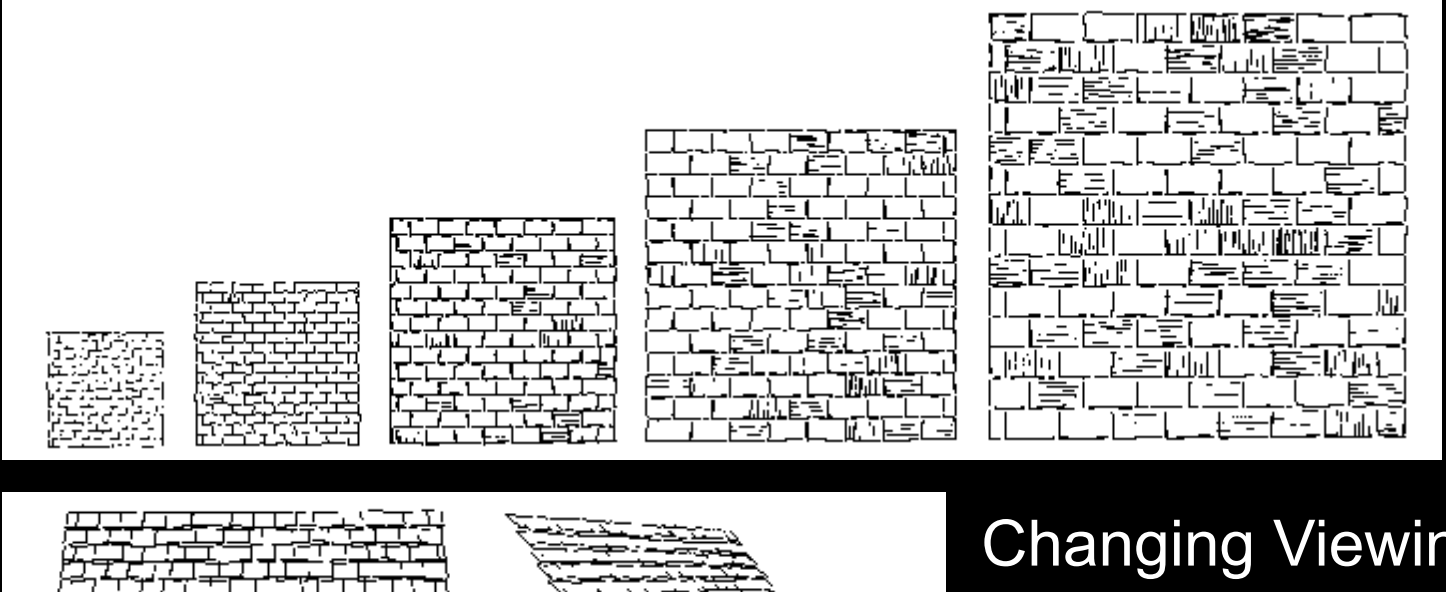

Changing Viewing **Direction** (Anisotropic)

#### **Indication**

- Selective addition of detail
- Difficult to automate
- User places detail segments interactively

#### Indication Example

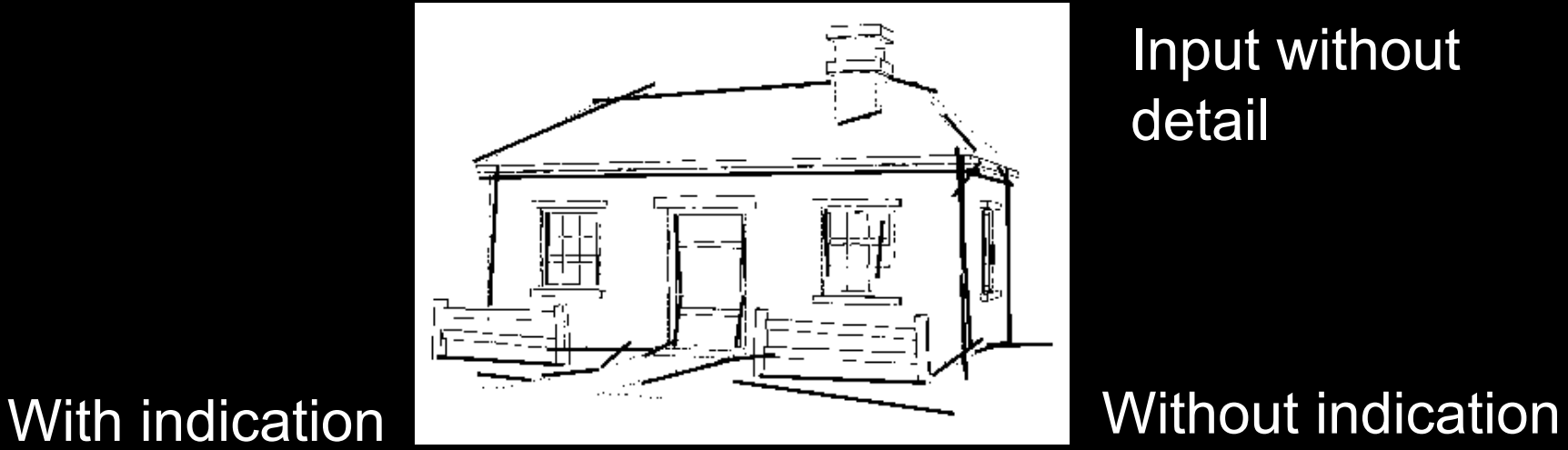

#### Input without detail

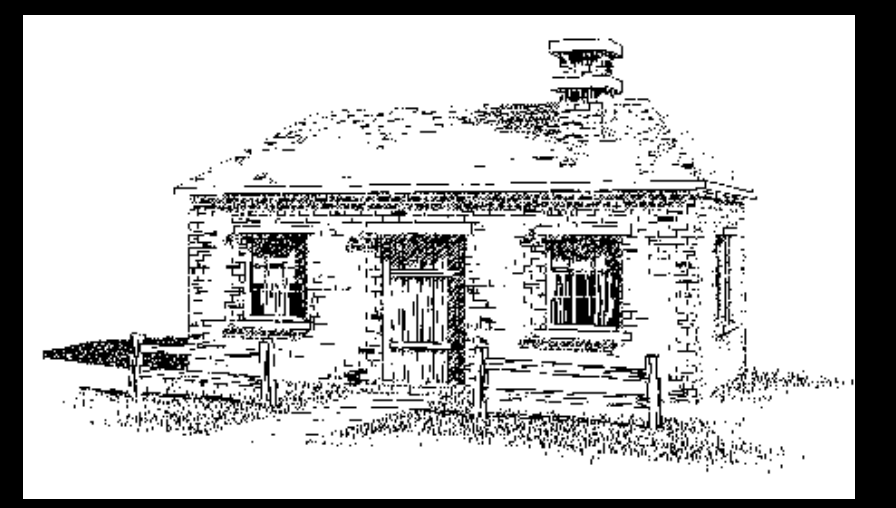

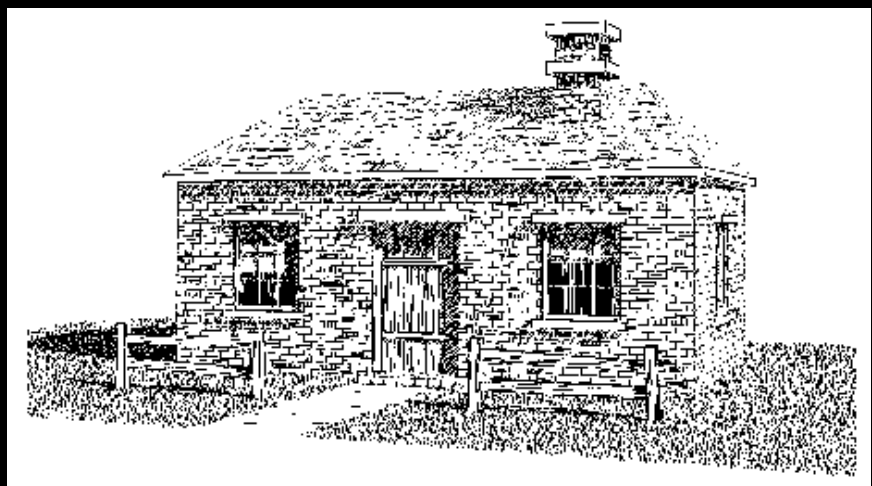

#### **Outlines**

- Boundary or interior outlines
- Accented outlines for shadowing and relief
- Dependence on viewing direction
- Suggest shadow direction

#### Rendering Parametric Surfaces

- Stroke orientation and density
	- Place strokes along isoparametric lines
	- Choose density for desired tone
	- $-$  tone = width / spacing

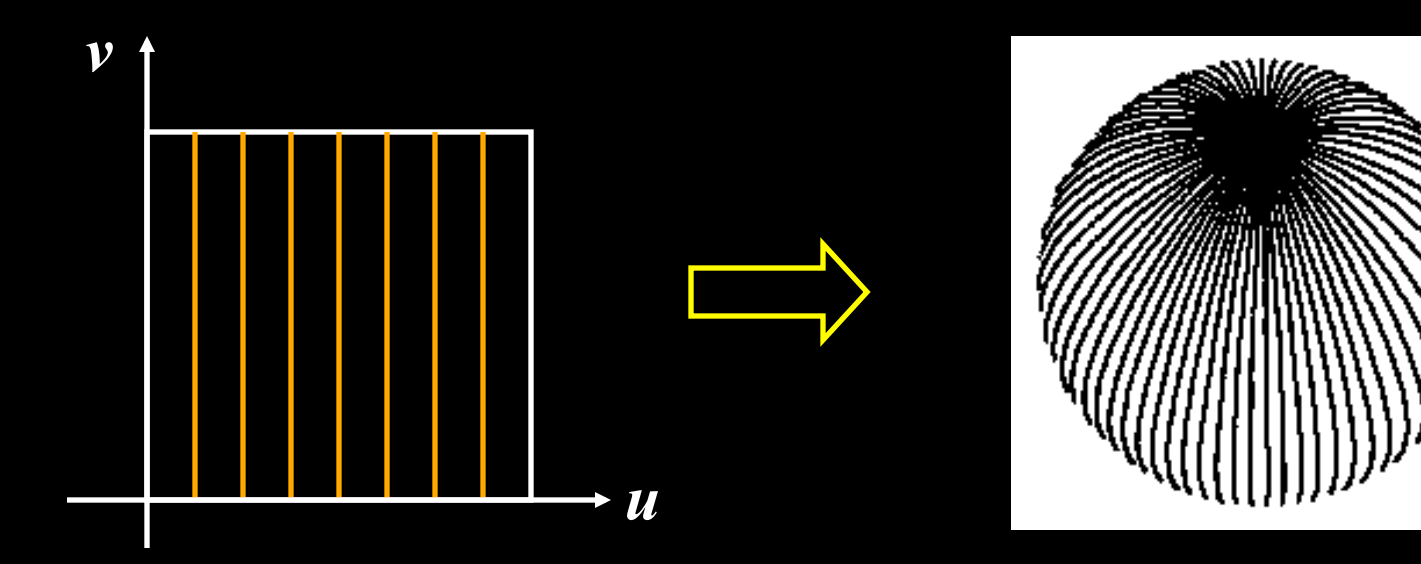

#### Parametric Surface Example

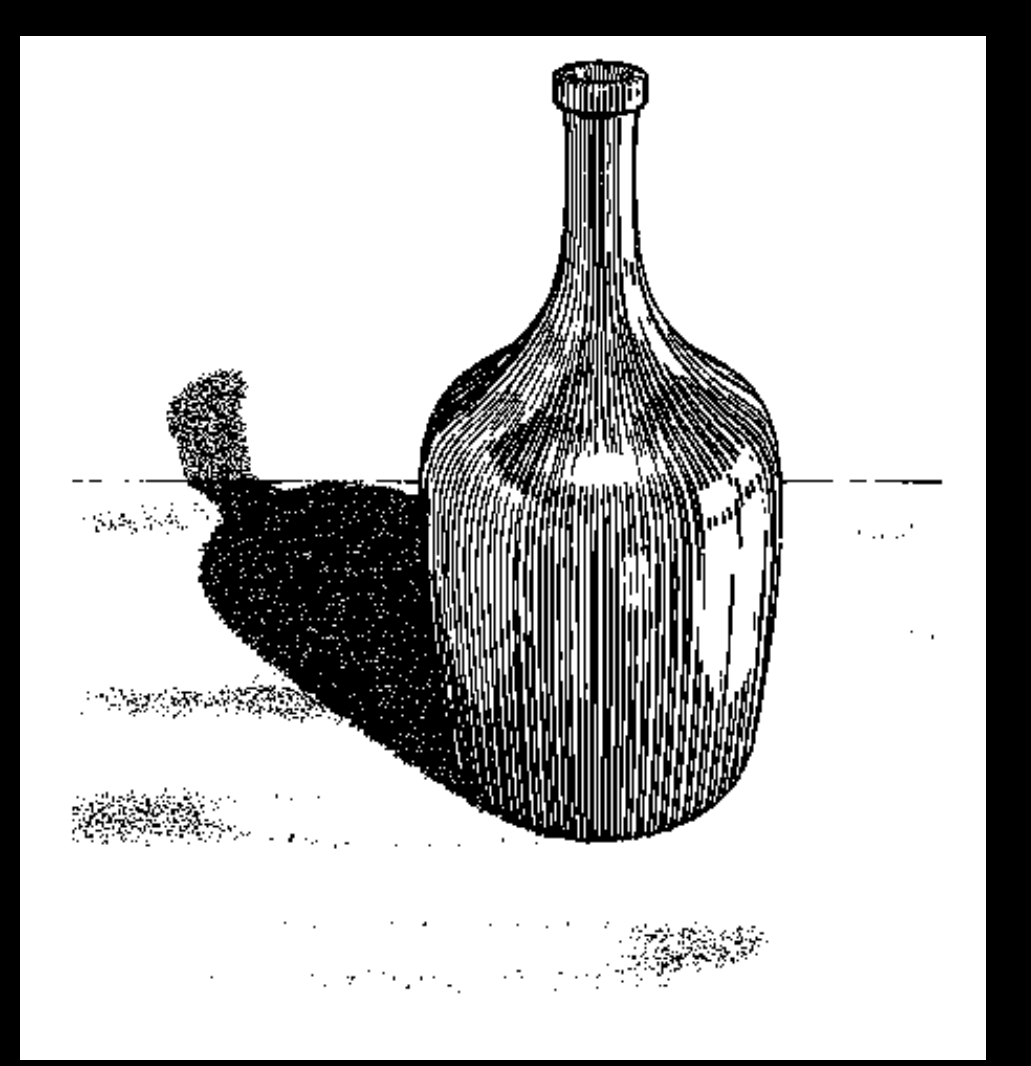

Winkenbach and Salesin 1996

#### Hatching + standard rendering

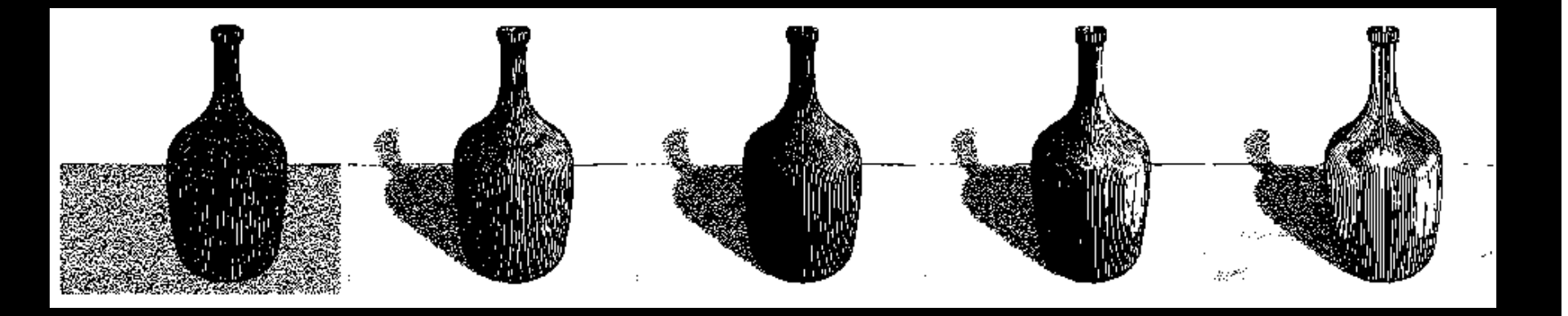

Constant-density hatching

Longer smoother strokes for glass

Varying reflection coefficient

Smooth shading with single light

Environment mapping

#### Standard rendering techniques are still important!

#### Orientable Textures

- Inputs
	- Grayscale image to specify desired tone
	- Direction field
	- Stroke character
- Output
	- Stroke shaded image

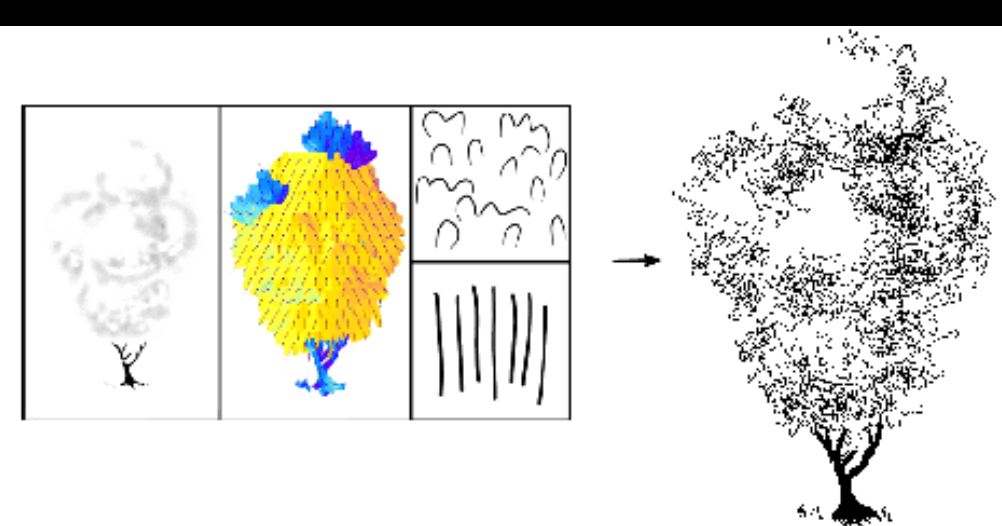

#### Salisbury et al. 1997

## Orientable Stroke Texture Example

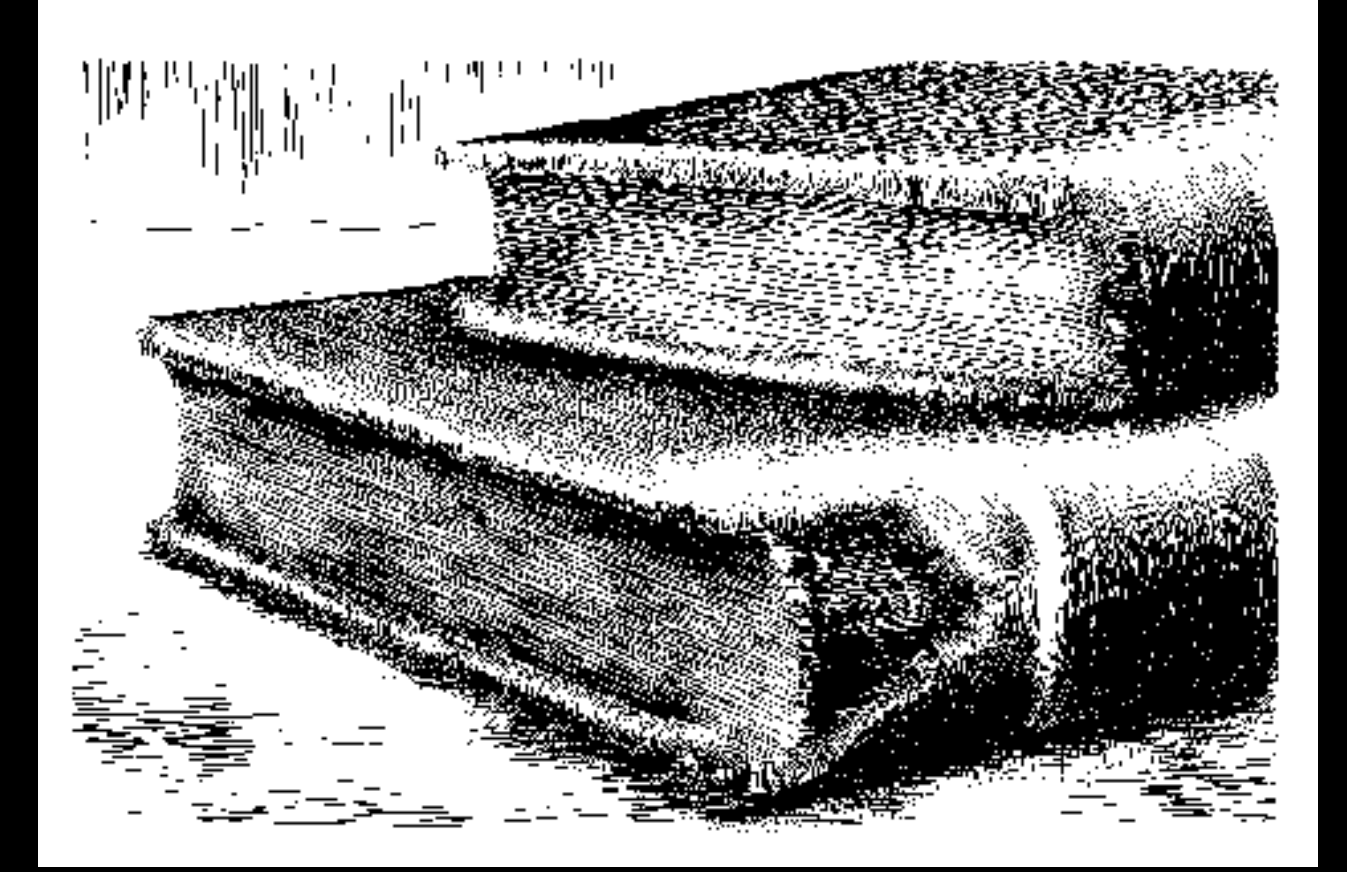

Salisbury et al. 1997

#### **Outline**

- Pen-and-Ink Illustrations
- Painterly Rendering
- Cartoon Shading
- Technical Illustrations

## Painterly Rendering

- Physical simulation
	- User applies brushstrokes
	- Computer simulates media (paper + ink)
- Automatic painting
	- User provides input image or 3D model
	- User specifies painting parameters
	- Computer generates all strokes

#### Physical Simulation Example

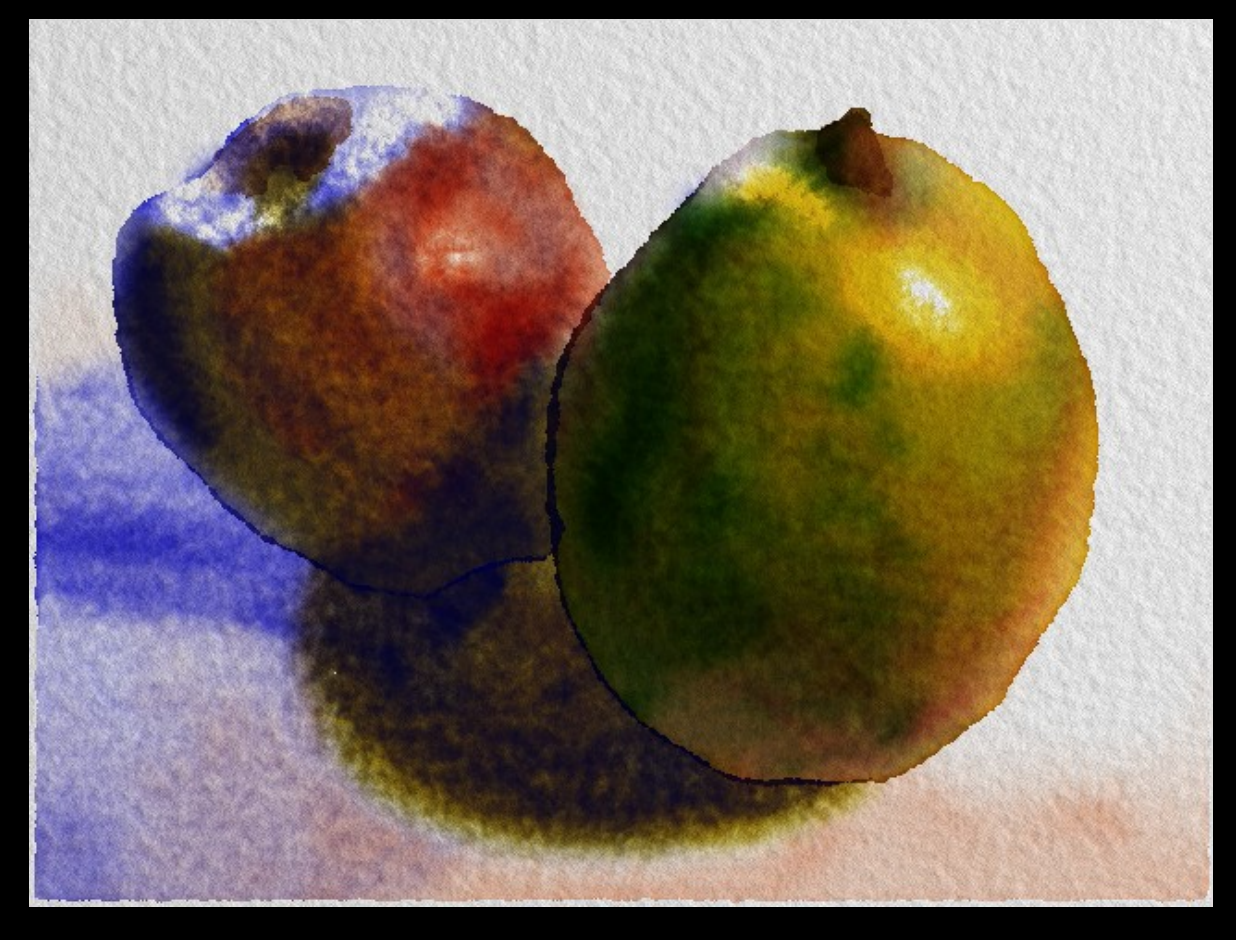

Curtis et al. 1997, *Computer Generated Watercolor* 

#### Computer-Generated Watercolor

- Complex physical phenomena for artistic effect
- Build simple approximations
- Paper generation as random height field

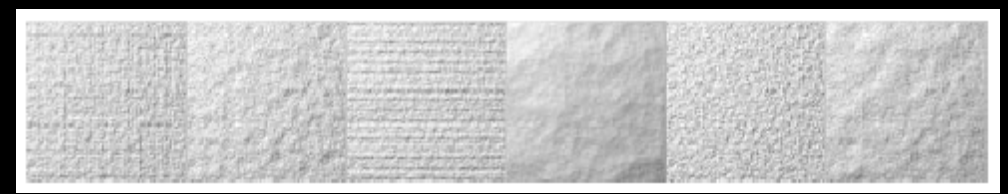

• Simulated effects

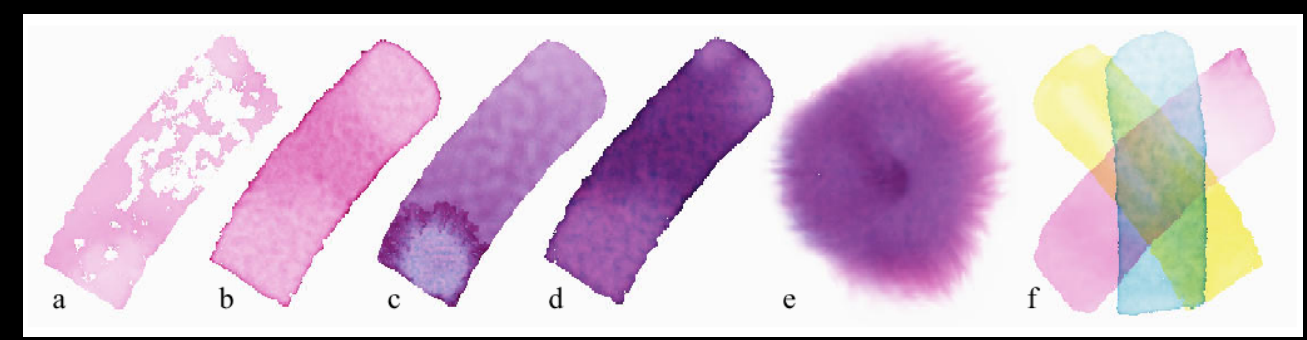

#### Fluid Dynamic Simulation

- Use water velocity, viscosity, drag, pressure, pigment concentration, paper gradient
- Paper saturation and capacity

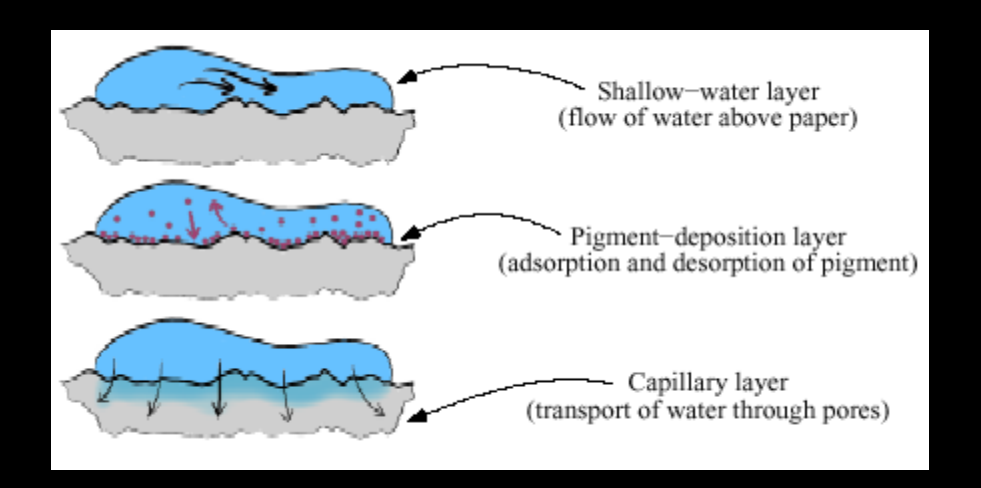

• Discretize and use cellular automata

### Interactive Painting

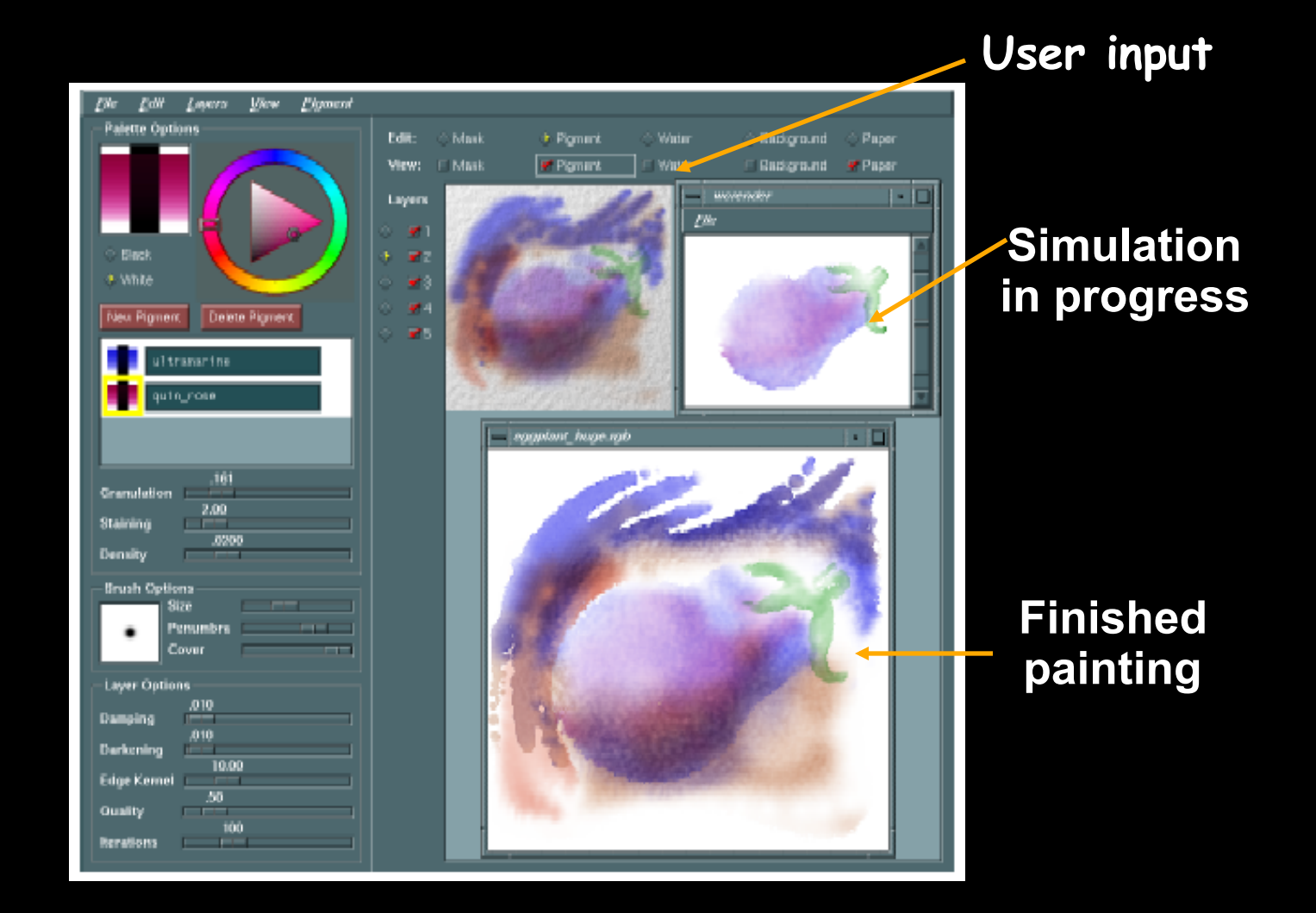

## Automatic Painting Example

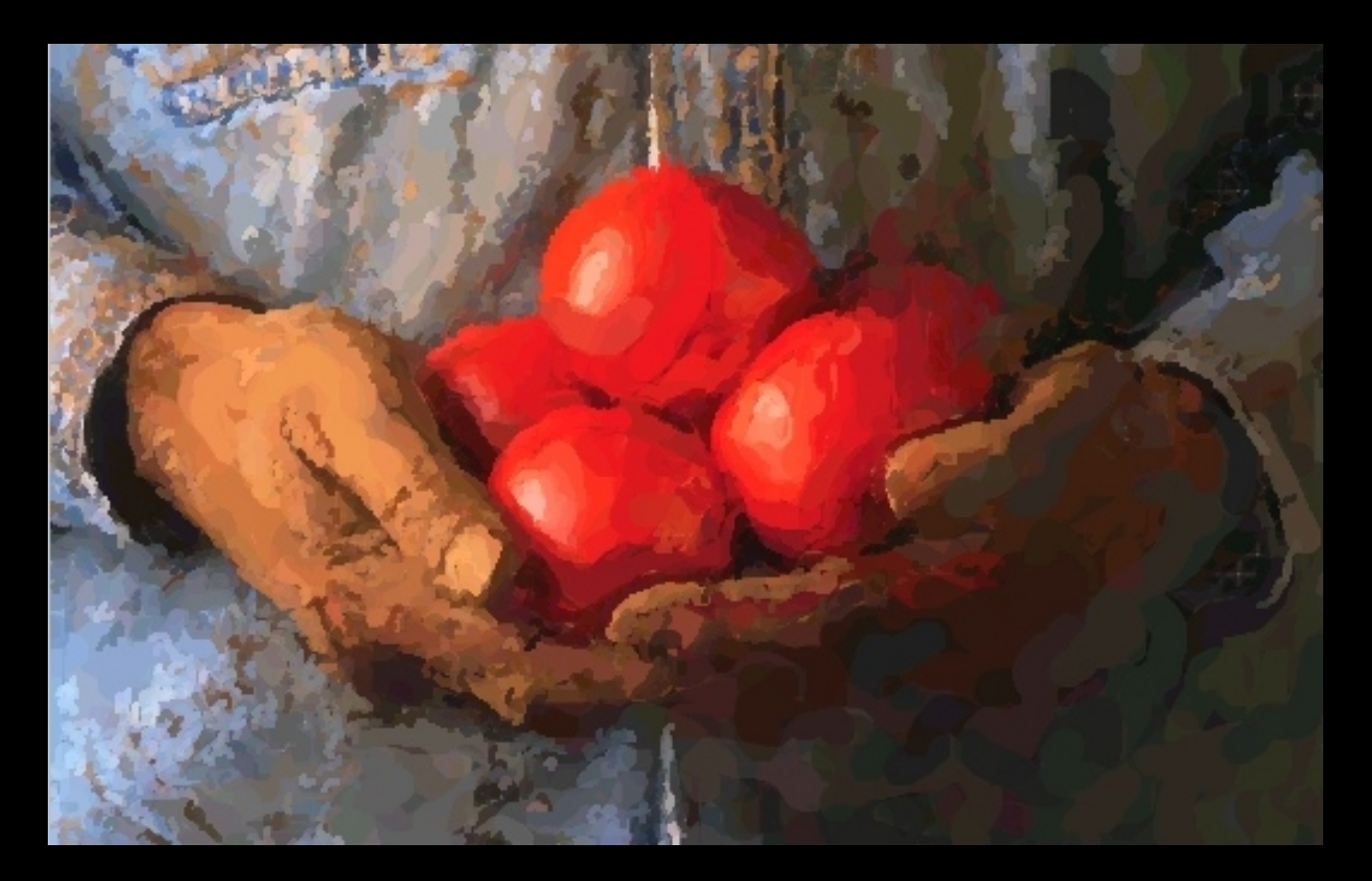

Hertzmann 1997

#### Automatic Painting from Images

- Start from color image: no 3D information
- Paint in resolution-based layers
	- Blur to current resolution
	- Select brush based on current resolution
	- Find area of largest error compared to real image
	- Place stroke
	- Increase resolution and repeat
- Layers are painted coarse-to-fine
- Styles controled by parameters

# Layered Painting

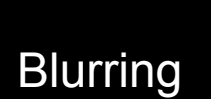

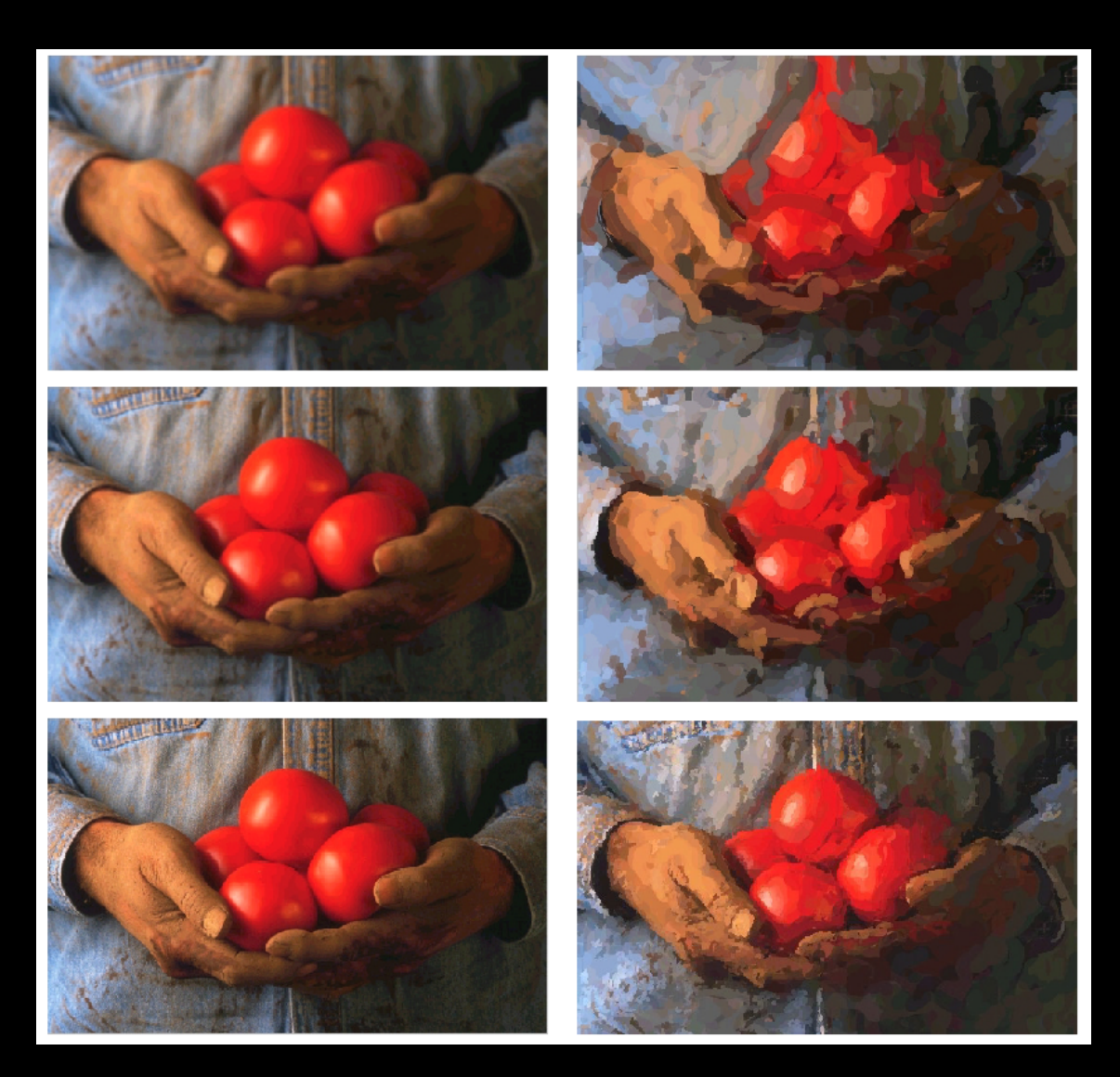

Adding detail with smaller strokes

## Painting Styles

- Style determined by parameters
	- Approximation thresholds
	- Brush sizes
	- Curvature filter
	- Blur factor
	- Minimum and maximum stroke lengths
	- Opacity
	- Grid size
	- Color jitter
- Encapsulate parameter settings as style

# Style Examples

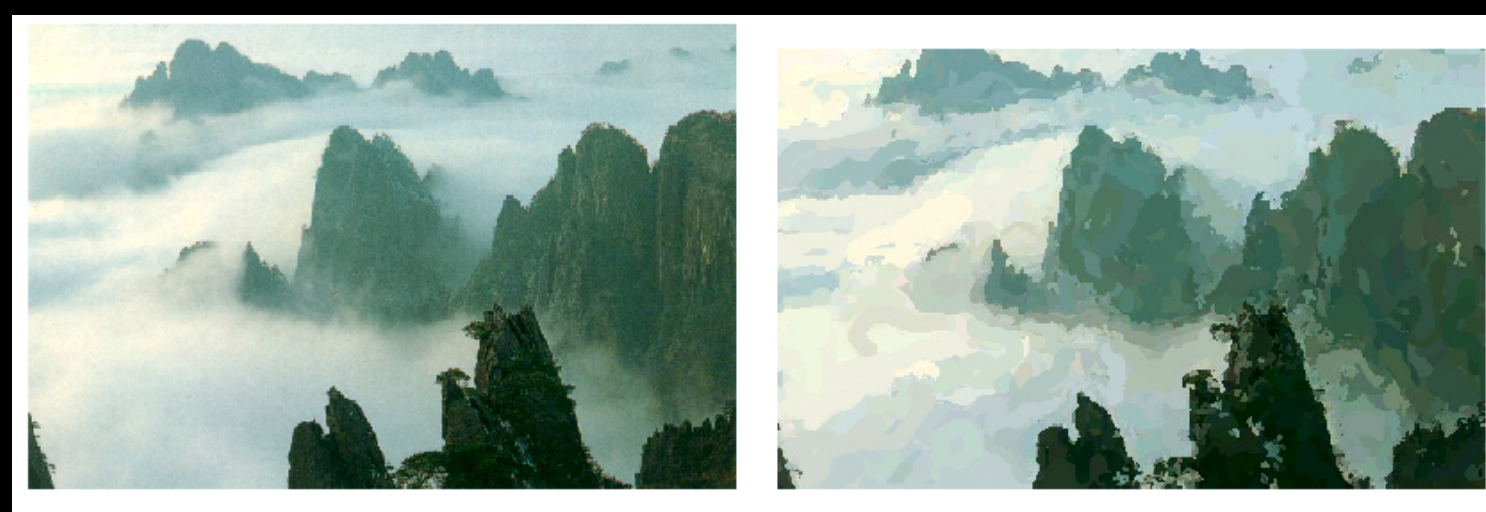

Source image

"Impressionist"

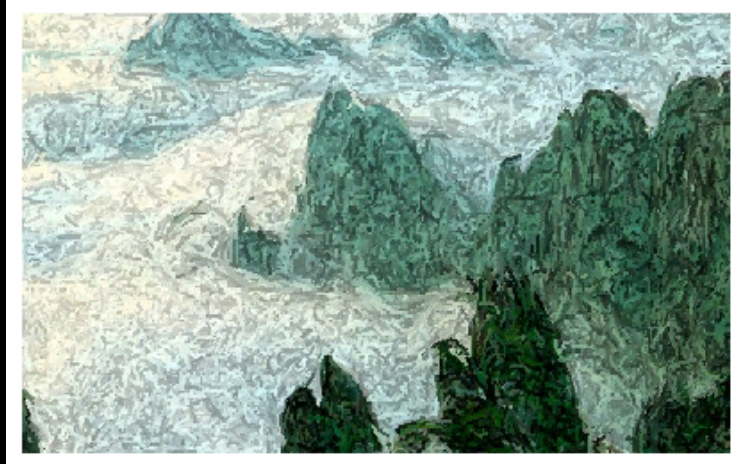

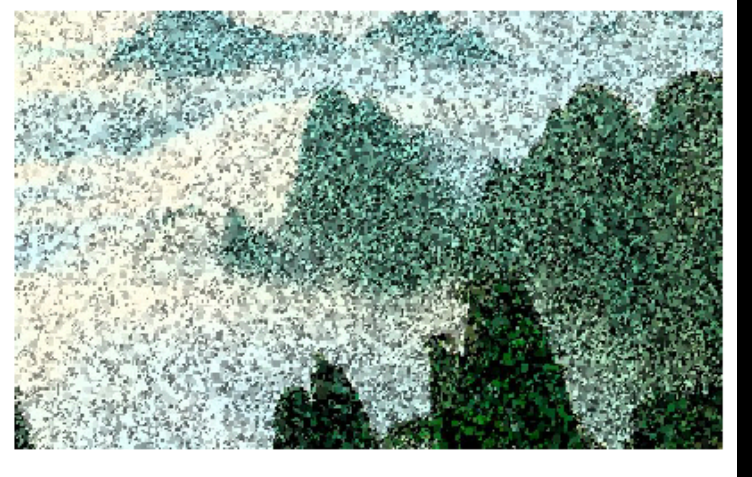

"Expressionist"

"Pointillist"

## Some Styles

- "Impressionist"
	- No random color,  $4 \le$  stroke length  $\le$  16
	- Brush sizes 8, 4, 2; approximation threshold 100
- "Expressionist"
	- Random factor 0.5, 10 ≤ stroke length ≤ 16
	- Brush sizes 8, 4, 2; approximation threshold 50
- "Pointilist"
	- Random factor  $\sim$ 0.75, 0  $\leq$  stroke length  $\leq$  0
	- Brush sizes 4, 2; approximation threshold 100
- Not completely convincing to artists (yet?)

#### **Outline**

- Pen-and-Ink Illustrations
- Painterly Rendering
- Cartoon Shading
- Technical Illustrations

## Cartoon Shading

- Shading model in 2D cartoon
	- Use material color and shadow color
	- Present lighting cues, shape, and context
- Stylistic
- Used in many animated movies
- Real-time techniques for games

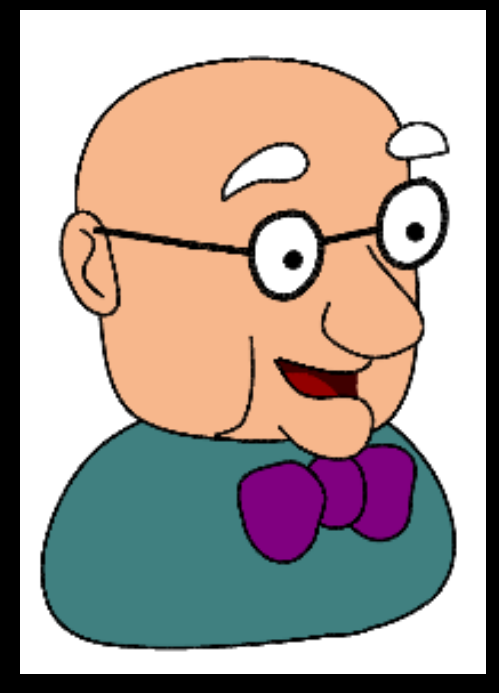

Alec Rivers

## Cartoon Shading as Texture Map

• Apply shading as 1D texture map

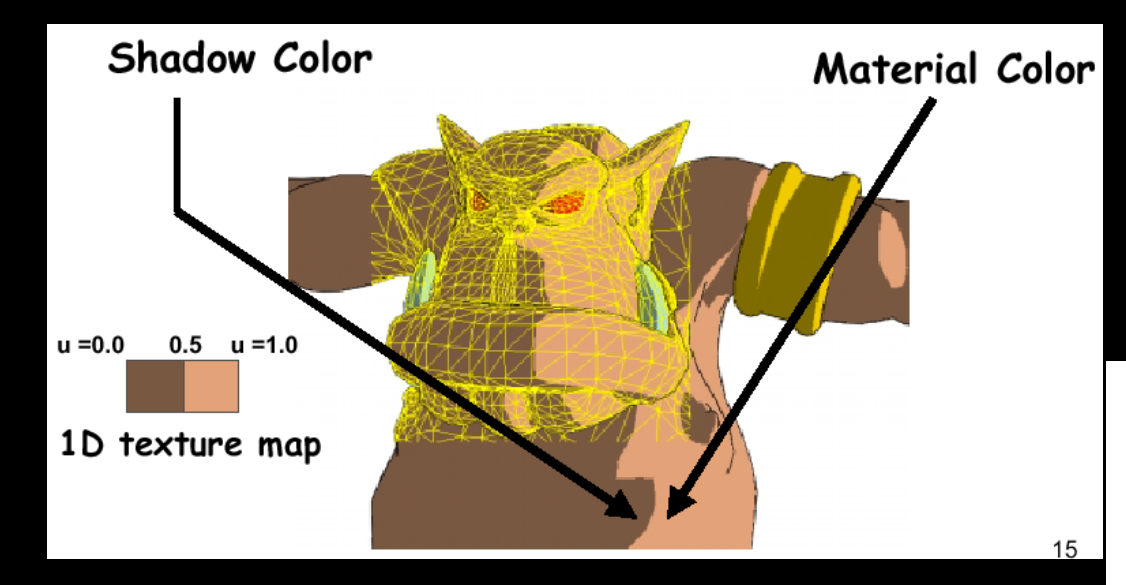

Surface  $0.0$  $0.25$  0.5 0.75 1.0 **u=N·L Texture Map** 

Carl Marshall 2000

• Two-pass technique: Pass 1: standard shader Pass 2: use result from 1 as texture coordinates

## **Shading Variations**

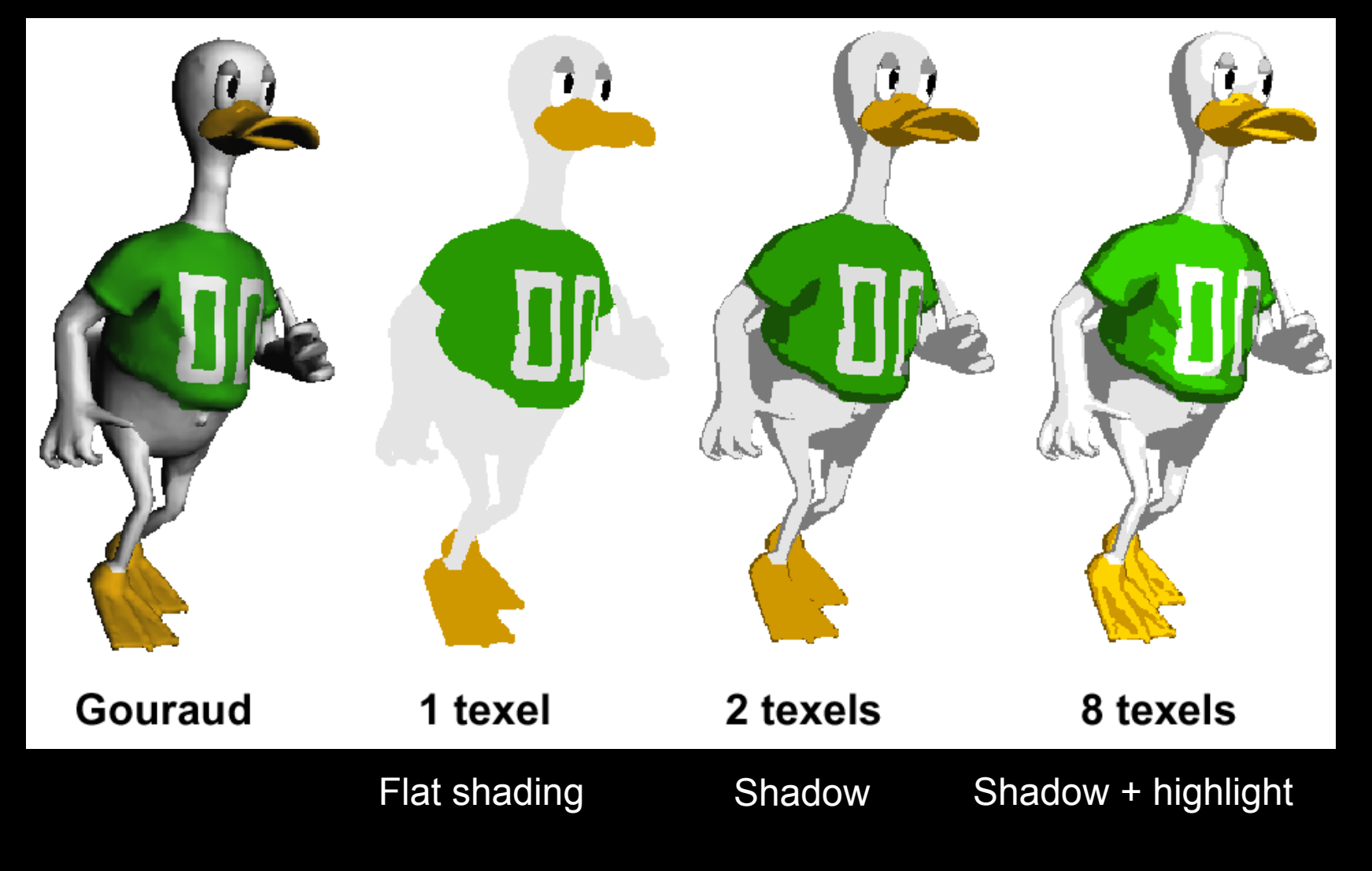

#### **Outline**

- Pen-and-Ink Illustrations
- Painterly Rendering
- Cartoon Shading
- Technical Illustrations

#### Technical Illustrations

- Level of abstraction
	- Accent important 3D properties
	- Dimish or eliminate extraneous details
- Do not represent reality

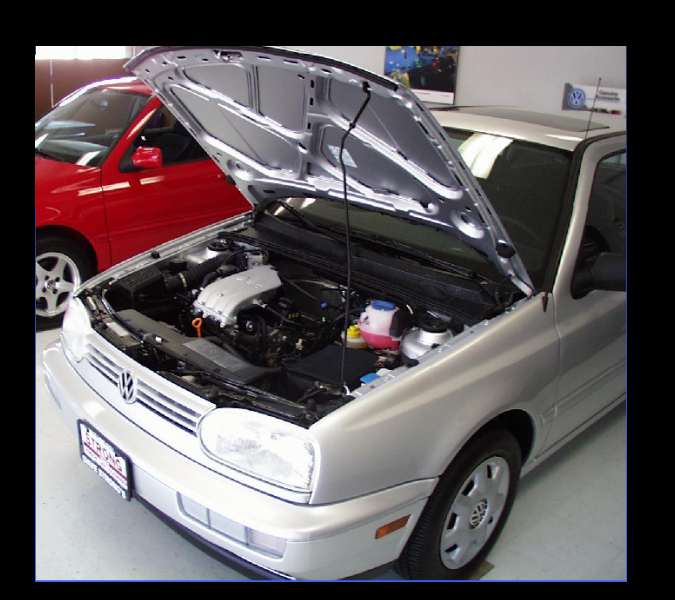

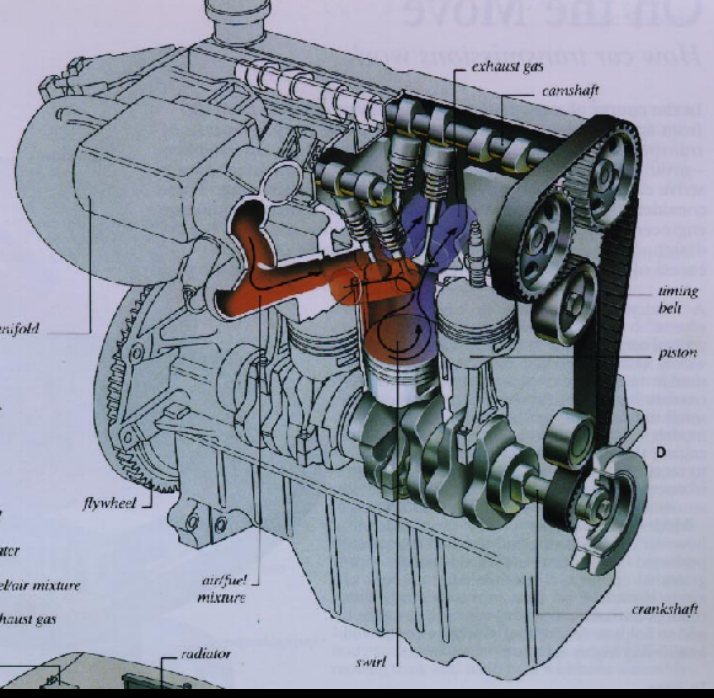

Ruppel 1995

**Photo** 

#### Conventions in Technical Illustrations

- Black edge lines
- Cool to warm shading colors
- Single light source; shadows rarely used

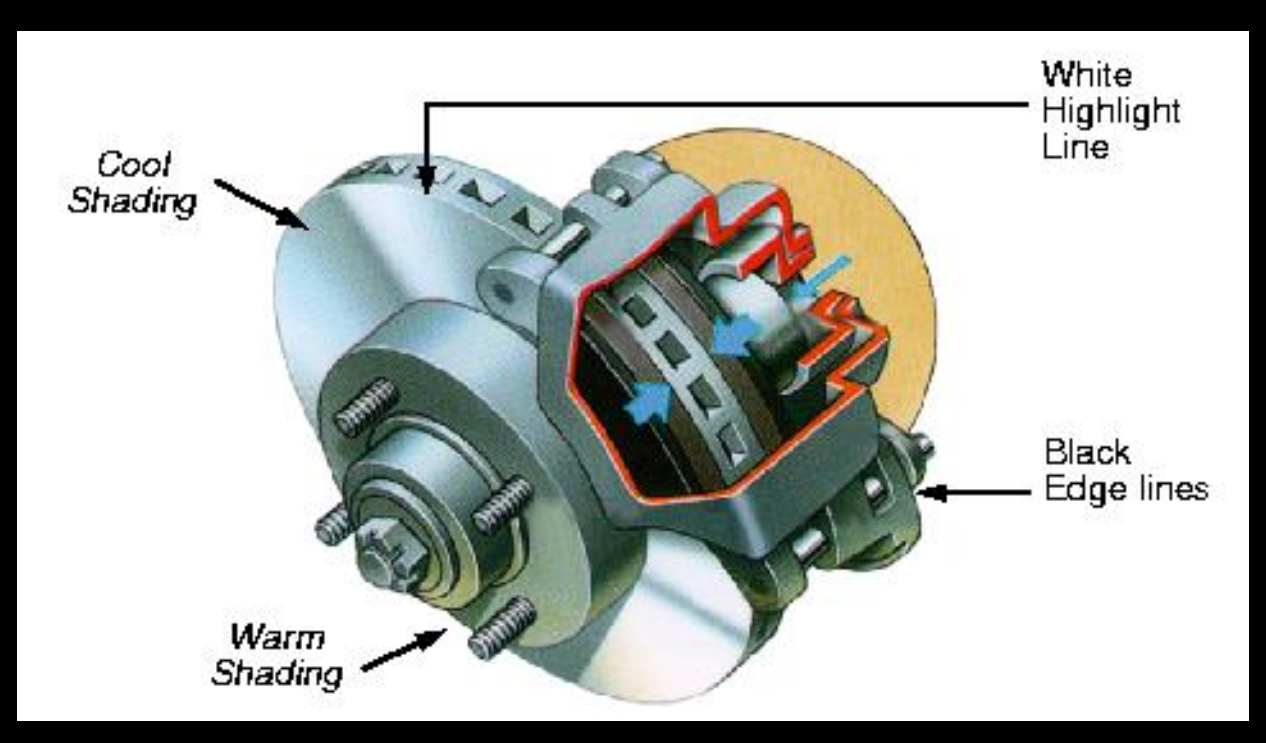

#### Technical Illustration Example

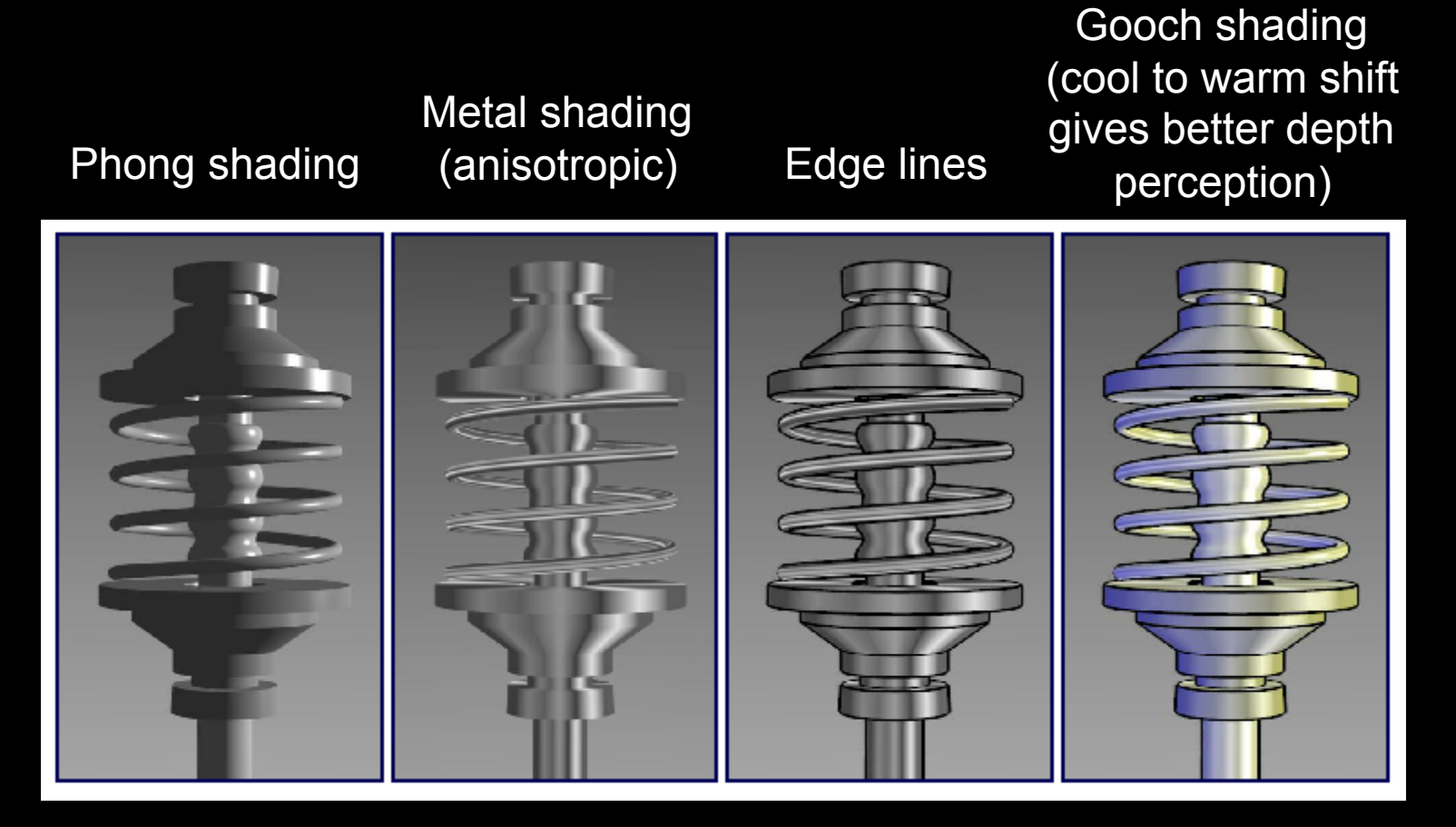

Source: Bruce Gooch

#### The Future

- Smart graphics
	- Design from the user's perspective
	- HCI, AI, Perception
- Artistic graphics
	- More tools for the creative artist
	- New styles and ideas

#### **Summary**

- Beyond photorealism
	- Artistic appeal
	- Technical explanation and illustration
	- Scientific visualization
- Use all traditional computer graphics tools
- Employ them in novel ways
- Have fun!